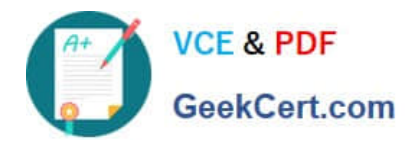

# **SPLK-3001Q&As**

Splunk Enterprise Security Certified Admin

# **Pass Splunk SPLK-3001 Exam with 100% Guarantee**

Free Download Real Questions & Answers **PDF** and **VCE** file from:

**https://www.geekcert.com/splk-3001.html**

100% Passing Guarantee 100% Money Back Assurance

Following Questions and Answers are all new published by Splunk Official Exam Center

**C** Instant Download After Purchase

**83 100% Money Back Guarantee** 

- 365 Days Free Update
- 800,000+ Satisfied Customers  $\epsilon$  of

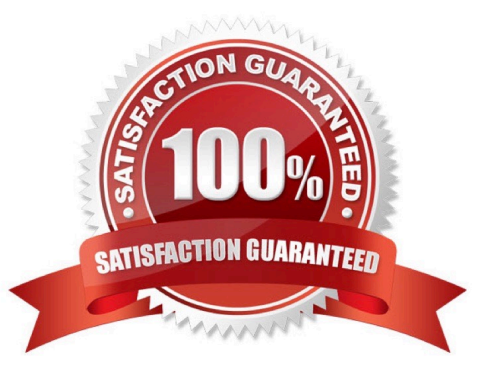

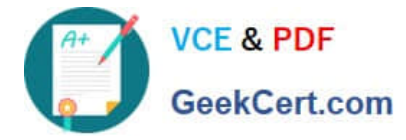

#### **QUESTION 1**

Which of the following is a key feature of a glass table?

- A. Rigidity.
- B. Customization.
- C. Interactive investigations.
- D. Strong data for later retrieval.

Correct Answer: B

### **QUESTION 2**

To observe what network services are in use in a network\\'s activity overall, which of the following dashboards in Enterprise Security will contain the most relevant data?

- A. Intrusion Center
- B. Protocol Analysis
- C. User Intelligence
- D. Threat Intelligence
- Correct Answer: B

Reference: https://docs.splunk.com/Documentation/ES/6.1.0/User/NetworkProtectionDomaindashboards

#### **QUESTION 3**

Following the Installation of ES, an admin configured Leers with the ?s\_uso r role the ability to close notable events. How would the admin restrict these users from being able to change the status of Resolved notable events to closed?

A. From the Status Configuration window select the Resolved status. Remove ess\_user from the status transitions for the closed status.

B. From the Status Configuration windows select the closed status. Remove ess\_use r from the status transitions for the Resolved status.

C. In Enterprise Security, give the ess\_user role the own Notable Events permission.

D. From Splunk Access Controls, select the ess\_user role and remove the edit\_notabie\_events capability.

Correct Answer: B

### **QUESTION 4**

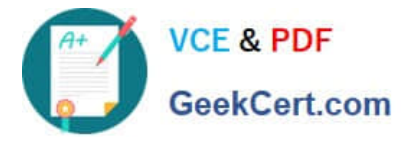

How should an administrator add a new lookup through the ES app?

- A. Upload the lookup file in Settings -> Lookups -> Lookup Definitions
- B. Upload the lookup file in Settings -> Lookups -> Lookup table files
- C. Add the lookup file to /etc/apps/SplunkEnterpriseSecuritySuite/lookups
- D. Upload the lookup file using Configure -> Content Management -> Create New Content -> Managed Lookup

Correct Answer: D

Reference: https://docs.splunk.com/Documentation/ES/6.1.0/Admin/Createlookups

## **QUESTION 5**

Which argument to the | tstats command restricts the search to summarized data only?

- A. summaries=t
- B. summaries=all
- C. summariesonly=t
- D. summariesonly=all
- Correct Answer: C

Reference: https://docs.splunk.com/Documentation/Splunk/8.0.2/Knowledge/Acceleratedatamodels

[SPLK-3001 PDF Dumps](https://www.geekcert.com/splk-3001.html) [SPLK-3001 Study Guide](https://www.geekcert.com/splk-3001.html) [SPLK-3001 Exam](https://www.geekcert.com/splk-3001.html)

**[Questions](https://www.geekcert.com/splk-3001.html)**